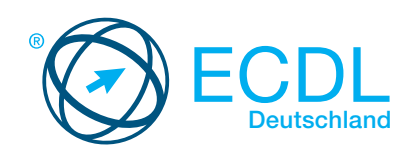

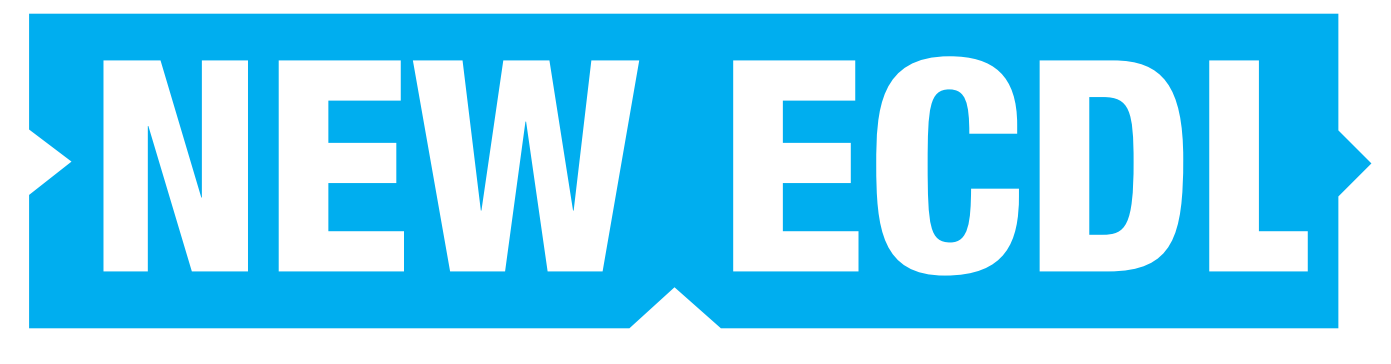

ECDL - der internationale Standard für Computerkenntnisse im Beruf

unterstützt durch

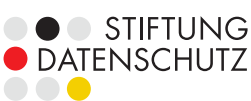

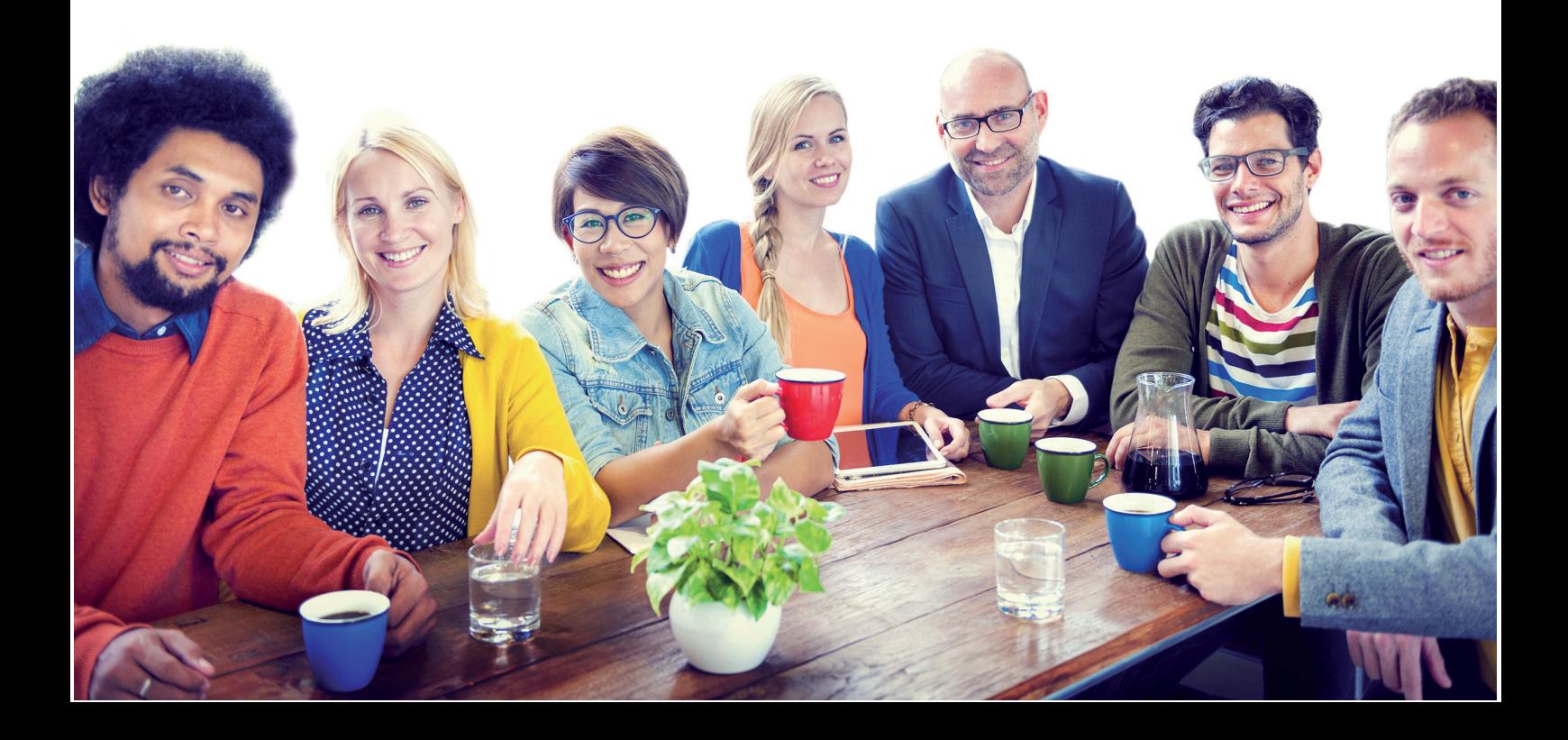

## **ECDL – Entstehung und Weiterentwicklung**

ECDL/ICDL ein weltweiter Standard unter dem Dach der Europäischen Computergesellschaften (CEPIS).

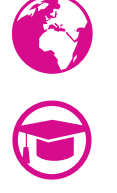

150 Länder-Organisationen

24.000 Prüfungszentren/Bildungspartner (1.500 in Deutschland)

41 Sprachen

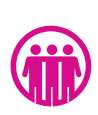

14.000.000 Kandidaten

### **ECDL – Der Europäische Computerführerschein – Das Computerzertifikat für den Beruf**

Der Europäische Computerführerschein ECDL ist ein weltweit anerkannter Standard für die Zertifizierung von berufsbezogenen Computerkenntnissen.

Mit mehr als 14 Millionen Absolventen auf der ganzen Welt ist der ECDL der angesehenste Nachweis für Computerkenntnisse in Unternehmen.

Der ECDL bietet eine umfangreiche Auswahl an Modulen – von Computergrundlagen über Office bis hin zu IT Sicherheit und Datenschutz. Der NEW ECDL kombiniert das qualitätsgesicherte Programm zudem mit kostenfreien E-Learning-Inhalten und DLGI-Büchern.

### **DLGI**

Die im Jahre 1992 durch die Gesellschaft für Informatik e.V. gegründete Dienstleistungsgesellschaft für Informatik (DLGI) hat sich zum führenden Anbieter von IT-Zertifizierungen in Deutschland entwickelt. Seit 1997 ist sie deutsche Zertifizierungsstelle für den ECDL (Europäischer Computerführerschein) und hat diesen zunächst europäischen und inzwischen weltweiten Standard in Deutschland etabliert. Damit leistet sie den mit Abstand größten Beitrag, nachprüfbare IT-Kompetenz in Deutschland zu fördern. Sie arbeitet mit Ministerien des Bundes und der Länder und dem Bundesinstitut für Berufsbildung (BiBB) zusammen, um die Nachhaltigkeit von Medienkompetenz zu sichern. Zudem unterstützt die DLGI seit 2009 die Initiative "MINT Zukunft schaffen".

Durch die umfangreiche Qualitätssicherung, stetige Aktualisierung und weltweite Standardisierung besitzen die Zertifikate der DLGI hohe internationale Anerkennung und Unterstützung von den Sozialpartnern, der Politik und der Wirtschaft. Bundesweit verfügt die DLGI über ein Netzwerk von über 1500 Bildungspartnern.

### **Bücher: Partner:**

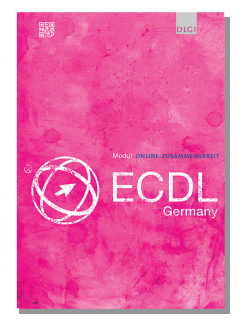

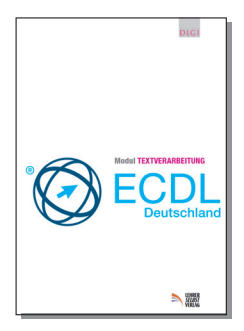

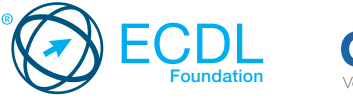

**INITIATIVE DE** 

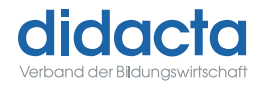

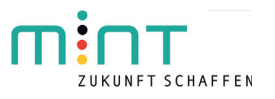

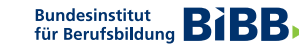

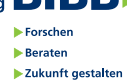

## **DER ECDL– EINTRITTSKARTE FÜR IHREN JOB!**

### Frederick Richter, Präsident der Stiftung Datenschutz

*"In der heutigen Arbeitswelt muss sich jedes Unternehmen und nahezu jeder Beschäftigte, ob Manager oder Praktikant, mit dem Thema Datenschutz auseinandersetzen. Der Europäische Computerführerschein vermittelt und zertifiziert dieses wichtige Grundlagenwissen auf europäischem Standard – für Arbeitnehmer, Schülerinnen und Schüler und Studierende."* 

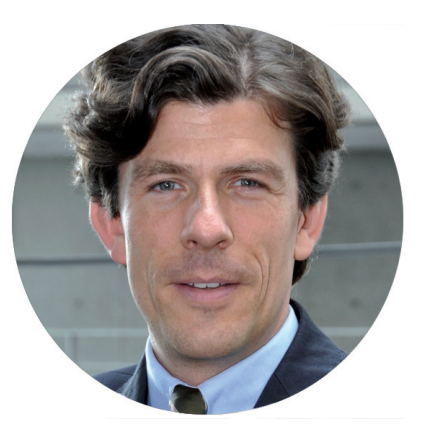

### Jil Blumenauer, Franchise-Betriebswirtin und Ausbildungsleiterin bei 3A Blumenauer Immobilien GmbH

*"Ich habe den ECDL selbst im Studium absolviert und es erleichtert die täglichen Abläufe enorm. Unseren Auszubildenden möchte ich im Rahmen der Ausbildung die Möglichkeit geben den ECDL zu erwerben. Zum einen erspart uns das sehr viel Zeit, zum anderen ist es für die Auszubildenden eine Zusatzqualifikation, die sie klar von Mitbewerbern abhebt. Aus Sicht der Ausbildungsleitung kann ich allen Schulen, Betrieben und Unternehmen empfehlen den ECDL als Standard für Computerkompetenzen einzuführen."*

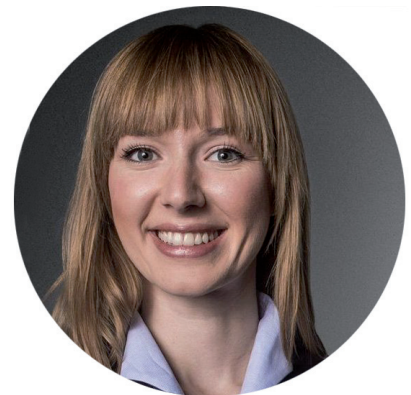

"Schüler, die an ihrer Schule den ECDL erwerben, haben deutlich bessere Chancen beim Berufseinstieg." Forschungsbericht des Insituts für Bildungsforschung und Erwachsenenbildung, Oldenburg.

### Sarah Hagenguth, Auszubildende bei ThyssenKrupp und Schülerin am Berufskolleg Walther Rathenau, Duisburg

*"Bei ThyssenKrupp wird auf den ECDL großen Wert gelegt. Mit meinen Zertifikaten für die Module Textverarbeitung und Tabellenkalkulation konnte ich dort überzeugen. Als nächstes belege ich Online-Grundlagen."*

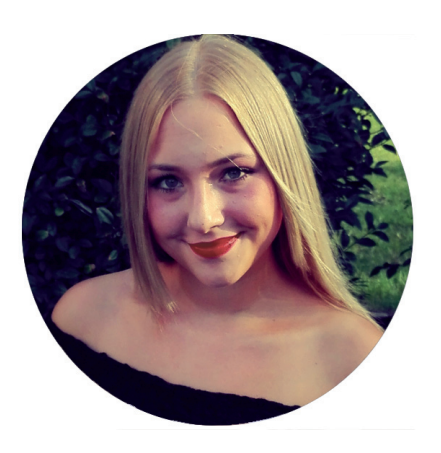

# **ECDL-Zertifikate**

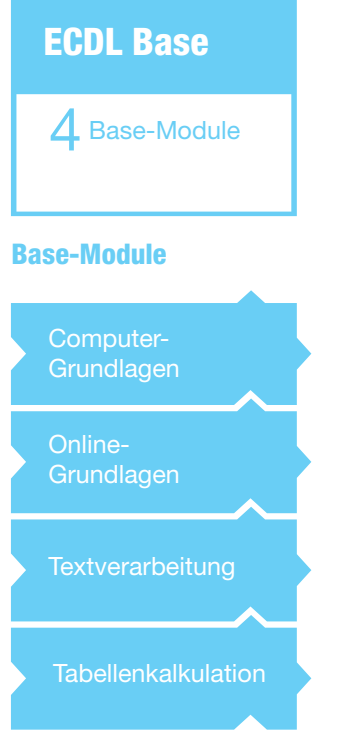

#### **Kompakt: ECDL Base**

Mit den vier Basis-Modulen Computer-Grundlagen, Online-Grundlagen, Textverarbeitung und Tabellenkalkulation zeigen Sie, dass Sie wichtige Grundlagen für den sicheren und effizienten Umgang mit Computern beherrschen.

### **Bildbearbeitung** IT-Sicherheit **Standard-Module** 4 Base-Module + Standard-Module E-Health Präsentationen **Datenbanken** Online-Zusammenarbeit Projektplanung つ **ECDL Standard Datenschutz** Schreib- und **Gestaltungsregeln** Anerkanntes Zusatzmodul zur Textverarbeitung

#### **Umfassend: ECDL Standard**

Erweitern Sie Ihr Wissen, aufbauend auf den Modulen des ECDL Base, wahlweise mit Lerninhalten wie Online-Zusammenarbeit, Bildbearbeitung, IT-Sicherheit oder Datenschutz usw.

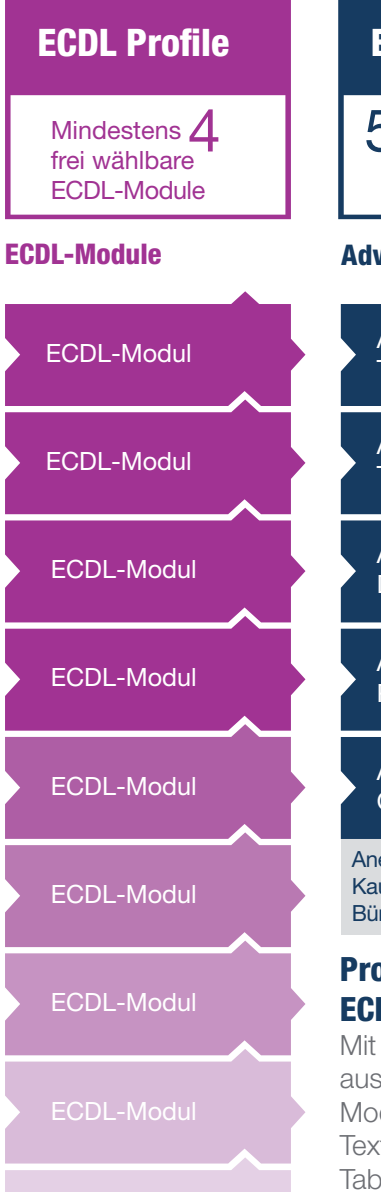

### **Passgenau: ECDL Profile**

Wählen Sie dafür die Module aus, die in Ihrem Beruf benötigt werden. Ab vier bestandenen Modulen wird der ECDL Profile ausgestellt. Alle weiteren erfolgreich absolvierten Module werden auch auf dem ECDL Profile Zertifikat aufgeführt.

### Anerkanntes Zusatzmodul Kaufmann/-frau für Büromanagement Advanced **Textverarbeitung** Advanced Datenbanken **Advanced** Präsentationen Advanced **Office** Advanced **Tabellenkalkulation Advanced-Module** 5 Einzelzertifikate **ECDL Advanced**

### **Professionell: ECDL Advanced**

Mit den Einzelzertifikaten aus den "Advanced"-Modulen für Textverarbeitung, Tabellenkalkulation, Datenbank und Präsentation weisen Sie nach, dass Sie über professionelles Anwenderwissen verfügen.

# NEW ECDL Module zur Auswahl

#### **Base-Module**

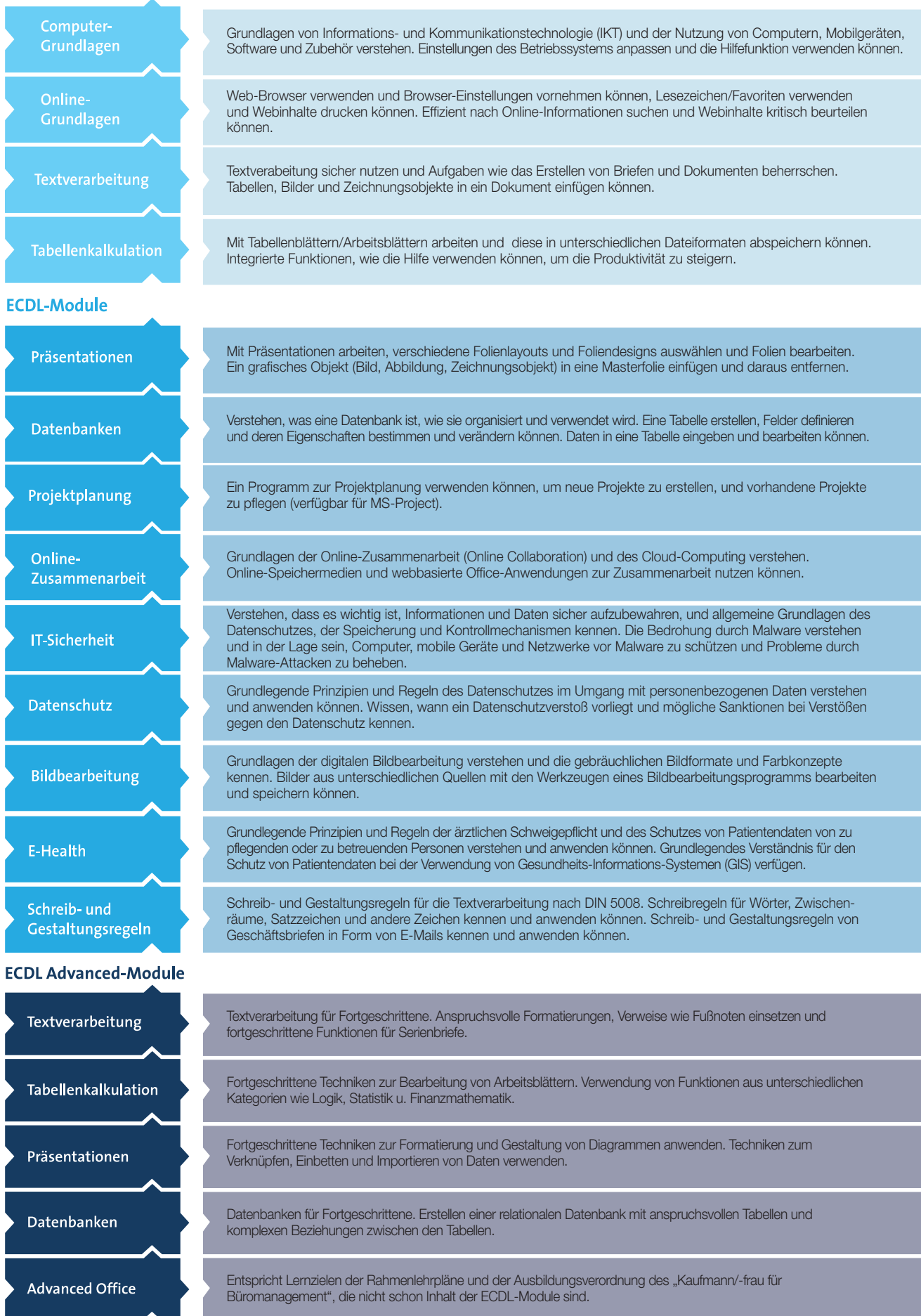

### www.ecdl.de

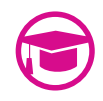

Mit der **ECDL-Lernplattform** stellt die DLGI Online-Kurse zu den Modulen des Europäischen Computerführerscheins zur Verfügung, die sich am Syllabus orientieren. Die Materialien ersetzen nicht die Publikationen der Verlage. Vielmehr sind diese eine Ergänzung und Unterstützung für den Schulunterricht. Dieses Angebot wächst stetig und wird in unregelmäßigen Abständen durch neue Materialien ergänzt.

Für ECDL-Prüfungszentren und Kandidaten ist unsere **ECDL-Lernplattform** kostenlos nutzbar: www.ecdl-lernen.de

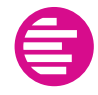

**ECDL-Einstufungstests** liefern eine gute Einschätzung der Prüfungsreife von Kandidaten. Die speziell für diesen Zweck entwickelten Einstufungstests beziehen sich auf den international standardisierten ECDL-Lehrplan. Damit orientieren sie sich an einem bewährten allgemein anerkannten und praxisorientierten Kompetenzniveau, das an jedem Standard-PC-Arbeitsplatz gefordert ist. Dazu gehören vor allem die gängigen Office-Programme.

Zugänge für **ECDL-Einstufungstests** können Sie online bestellen: www.ecdl.de/office-einstufungstests.html

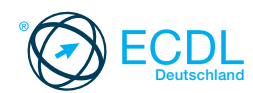

#### **ECDL Deutschland**

Am Bonner Bogen 6 · 53227 Bonn Tel.: 0228- 688-448-0 · Fax: 0228- 688-448-99 info@ecdl.de · www.ecdl.de

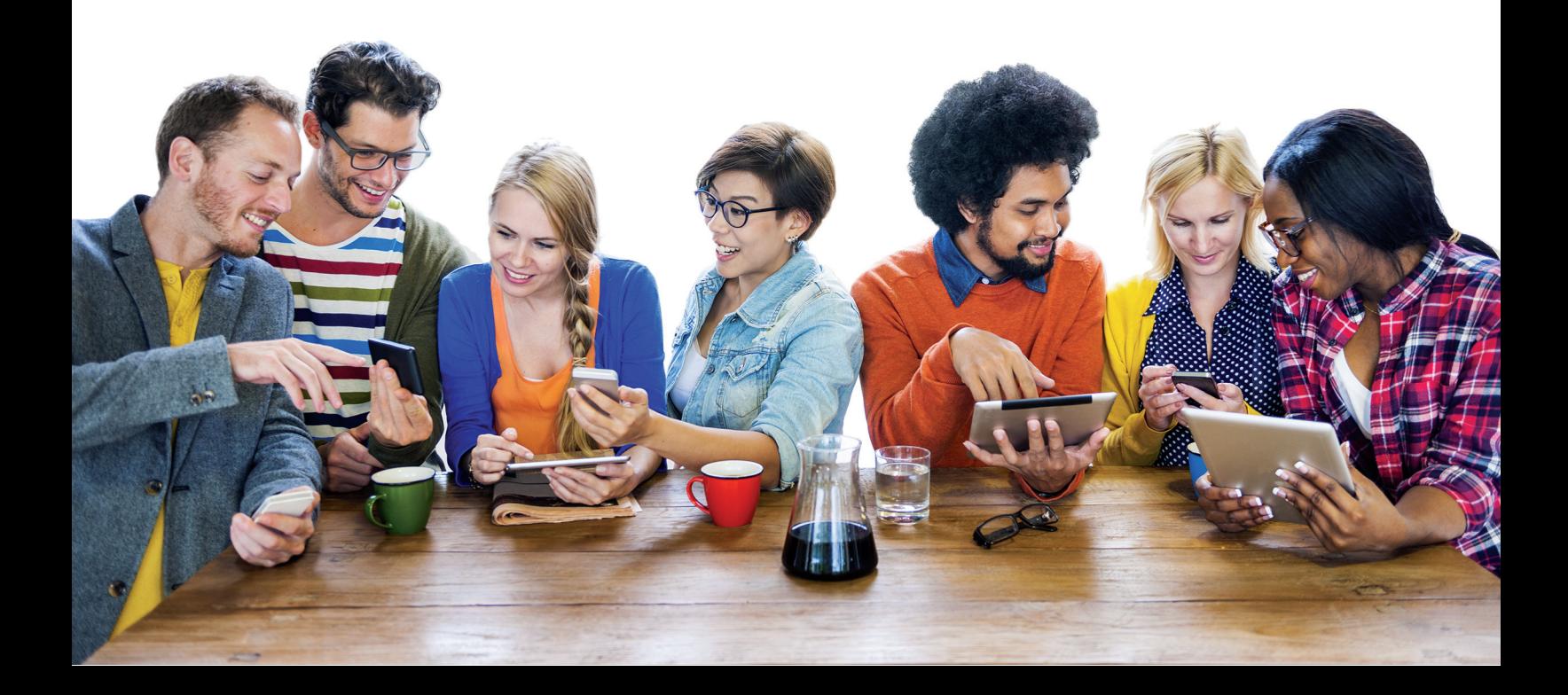